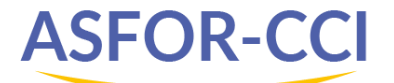

# **Office 365**

**Découvrez le travail collaboratif avec Office 365**

# **Objectifs**

- Acquérir la connaissance pour une utilisation optimale d'Office 365
- Organiser son espace de Stockage (OneDrive) et partager ses documents
- Travailler en équipe avec Teams

#### **Personnes concernées**

# Toute personne souhaitant maîtriser Office

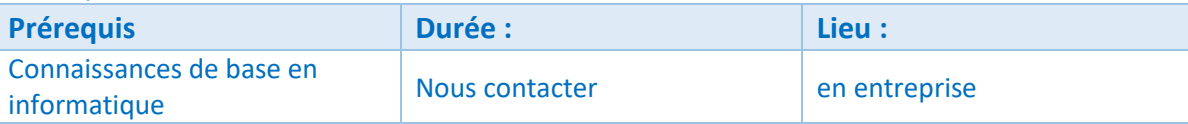

# **Méthode pédagogique**

Nombreux exercices pratiques pour acquérir de bons réflexes

**Programme**

# **1. Environnement Office 365**

- Mode de fonctionnement Office 365 Les logiciels – les Webs Apps – les applications IOS et Android

# **2. OneDrive**

- Gérer son espace de stockage
- Partage de dossiers et de documents
- La synchronisation

# **3. Teams**

- Présentation de l'application
- Le travail en équipe : créer une équipe et intégrer des membres, rejoindre une équipe, créer et gérer les canaux
- Les conversations : présentation des différents modes de conversation
- Les fichiers de l'équipe : travail collaboratif et gestion de fichier, le partage

## **4. SharePoint**

- Les spécificités de Sharepoint
- La gestion des fichiers d'équipe avec Sharepoint

### **5. Faire de la Vidéoconférence avec Office 365**

- **6. Formulaires et Questionnaires avec Forms**
- **7. Gestion de projets avec Planner**
- **8. Les plus d'Office 365**
- La recherche
- La synchronisation

### **9. La bureautique avec Office 365**

**Évaluation et suivi**

Attestation de fin de formation